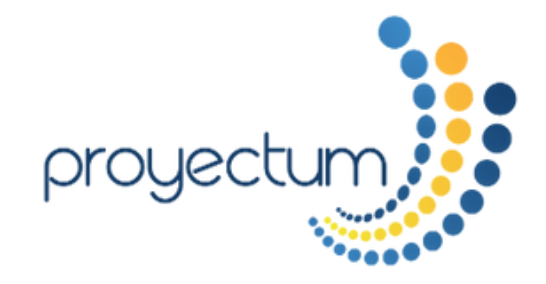

# **PROGRAMA TALLER GESTIÓN DE CRONOGRAMA USANDO MS PROJECT**

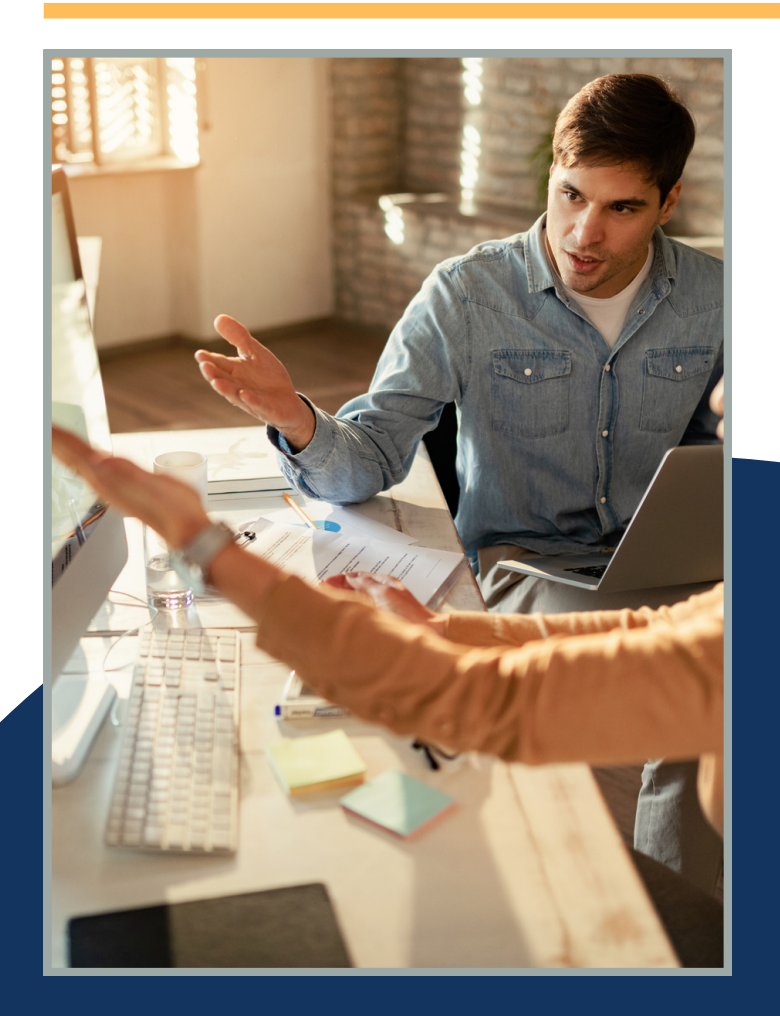

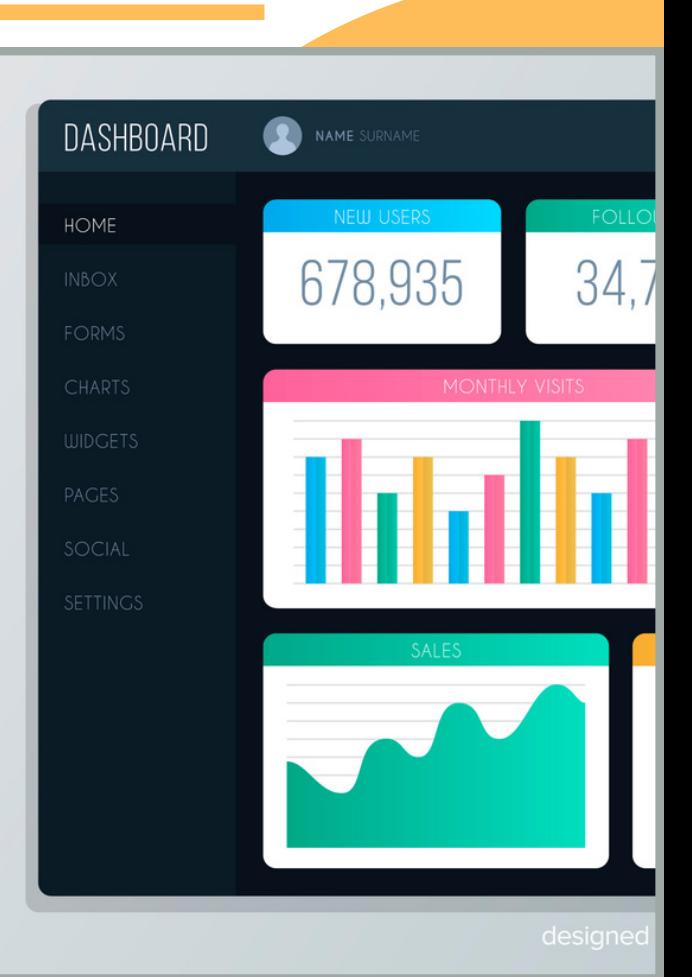

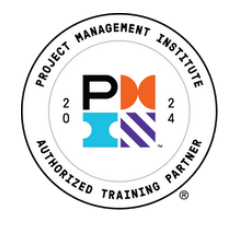

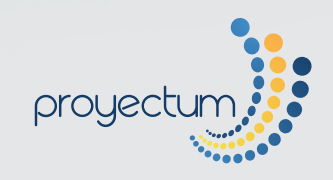

#### ¡Gracias por tu interés en el programa **TALLER GESTIÓN DE CRONOGRAMA USANDO MS PROJECT**!

Estamos seguros de que nuestra dedicación, experiencia y compromiso serán de gran valor para apoyarte en satisfacer tus necesidades y alcanzar tus objetivos.

## **¡Contáctanos hoy!**

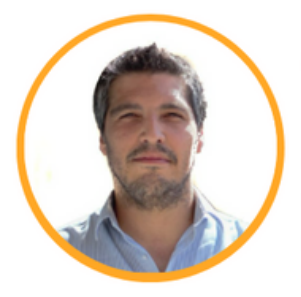

#### **Alvaro Lecourt Q.**

**KEY ACCOUNT MANAGER** 

+56 9 9310 14 61 www.proyectum.com alvaro.lecourt@cl.proyectum.com

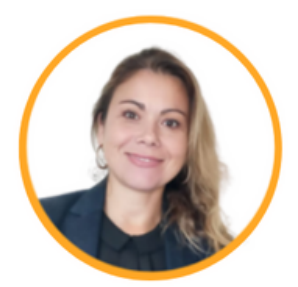

### **Carolina Velasquez M.**

**KEY ACCOUNT MANAGER** 

+56 9 8500 64 09 www.proyectum.com carolina.velasquez@cl.proyectum.com

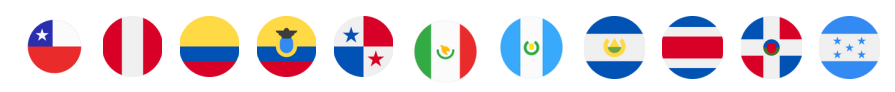

**Proyectum es una organización internacional con presencia en 11 países de Latinoamérica. Visítanos en nuestro sitio web y redes sociales:**

**[www.proyectum.com/cl](https://proyectum.com/cl/)**

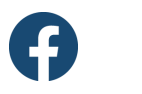

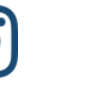

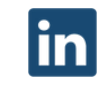

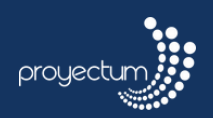

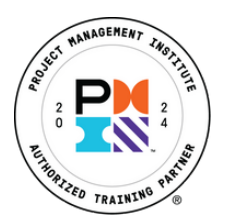

## **TALLER GESTIÓN DE CRONOGRAMA USANDO MS PROJECT**

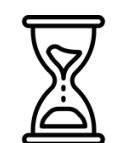

# **Sesiones**

16 horas de capacitación.

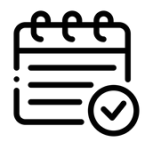

## **Modalidad**

2 veces por semana.

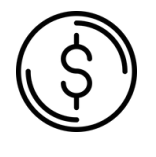

# **Precio**

Consulta más información a un ejecutivo comercial.

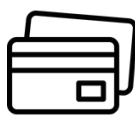

## **Formas de pago**

- Tarjetas de crédito hasta 6 cuotas precio contado.
- Transferencia electrónica.
- Orden de compra.

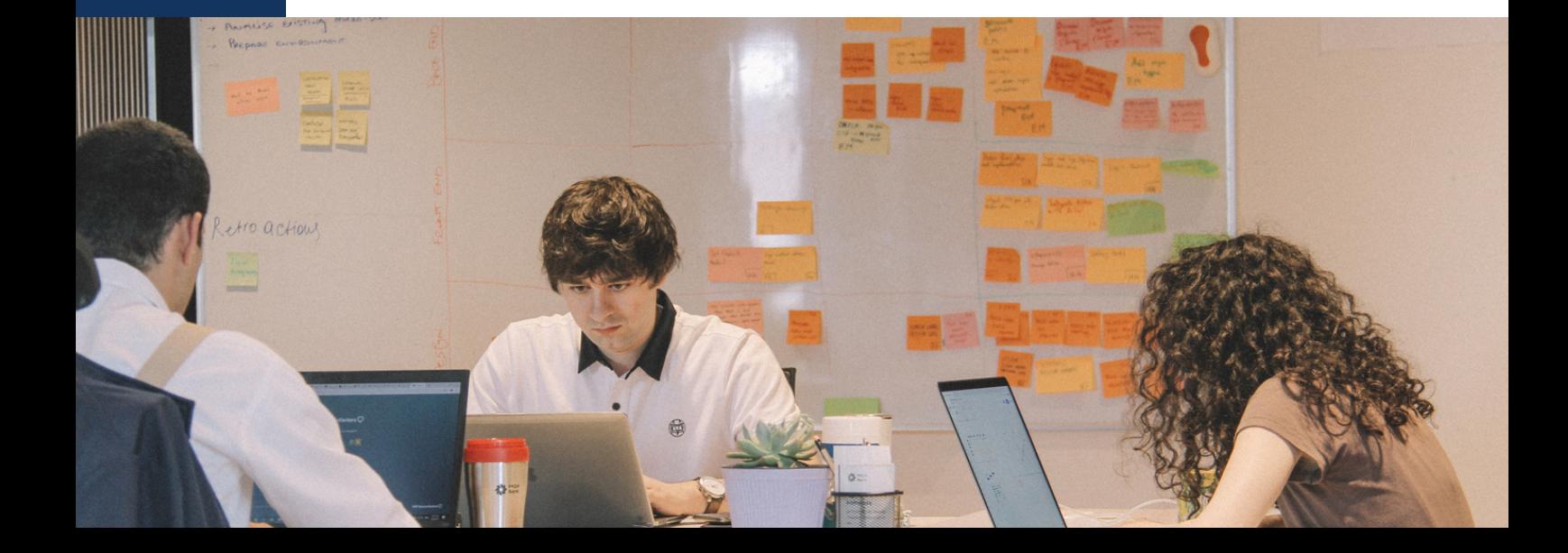

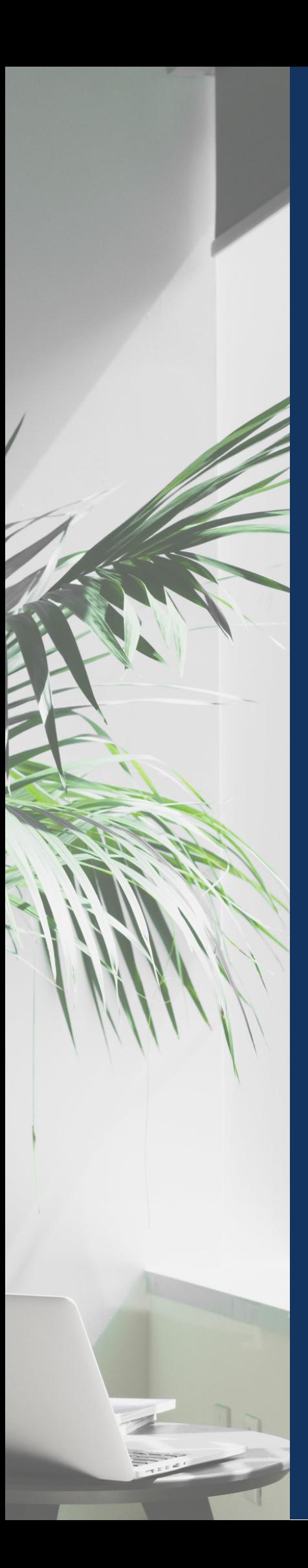

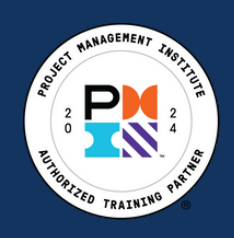

## **CONTENIDOS**

- 1.Panorama General.
- 2.Creación de la EDT.
- 3.Creación de dependencias.
- 4.Administración de recursos.
- 5.Asignación de duración y esfuerzo.
- 6.Generación del cronograma.
- 7.Trabajando con vistas y tablas.
- 8.Filtros, agrupamiento y ordenamiento.
- 9.Nivelación de recursos y optimización del plan.
- 10.Seguimiento del trabajo del proyecto.
- 11.Análisis y Ajuste del Plan.
- 12.Formateando y generando reportes.
- 13.Configurando el ambiente del proyecto.
- 14.Administrando múltiples proyectos.
- 15.Intercambiando información del proyecto.

#### **Al finalizar el curso podrás:**

- Crear y modificar una EDT (WBS).
- Crear relaciones de tareas con enlaces, dependencias y recurrencias.
- Crear pools de recursos desde la Hoja de Recursos y asignar recursos.
- Crear calendarios de tareas y usar la tabla de costos en la vista Gantt
- Usar filtros pre definidos.
- Guardar una línea base
- Actualizar el porcentaje de avance y las fechas reales
- Análisis de un proyecto con sus estadísticas, desplazamiento y holgura.
- Reprogramación de un proyecto.
- Compartir elementos del proyecto (Archivos del proyecto, tareas, recursos) globalmente o con proyectos específicos.

### **NUESTROS INSTRUCTORES**

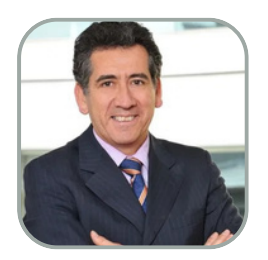

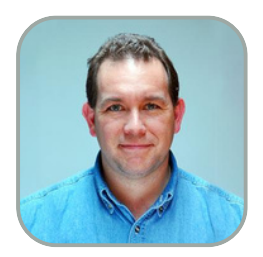

**Alejandro Córdova** Coordinador Académico Chile

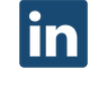

**Rodrigo Sandoval** Consultor asociado en agilidad empresarial en IA Chile

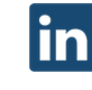

**Guisela Villatoro** Directora académica y Admon Guatemala

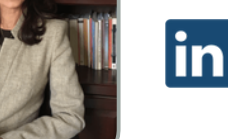

**Héctor Pérez**

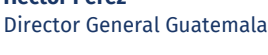

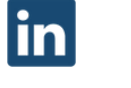

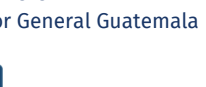

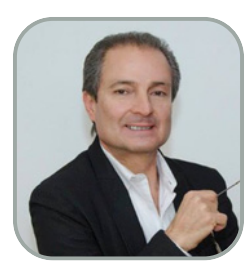

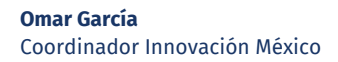

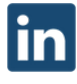

**Jorge Valdés** Director Proyectum México

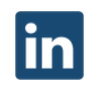

**Eduardo Lobos** Relator de Devops

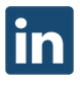

**Enrique Ledesma** Director Ejecutivo Ecuador

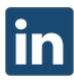

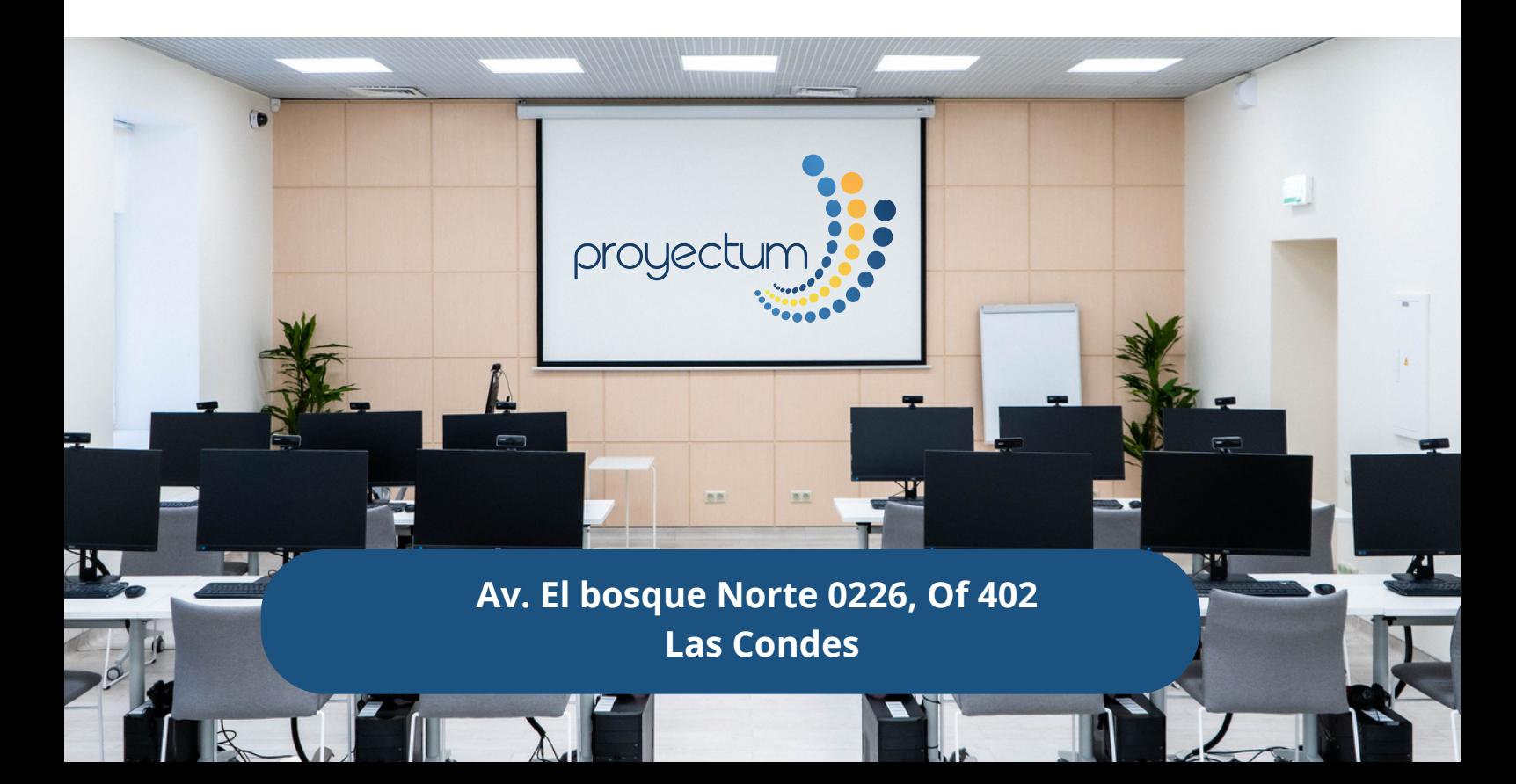